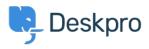

Knowledgebase > Using Deskpro > Can I use LDAP to sign in my agents?

## Can I use LDAP to sign in my agents?

Ben Henley - 2023-08-16 - Comments (0) - Using Deskpro

## **Question:**

Does Deskpro support LDAP?

## Answer:

Yes. To enable LDAP, go to **Apps** in Admin > Apps > Apps, and install the LDAP authentication app.

See the <u>LDAP authentication setup</u> section of the manual for more details.